# Politechnika Krakowska im. Tadeusza Kościuszki

# Karta przedmiotu

obowiązuje studentów rozpoczynających studia w roku akademickim 2020/2021

Wydział Mechaniczny

Kierunek studiów: Inżynieria Produkcji Produkcji Profil: Ogólnoakademicki Profil: Ogólnoakademicki

Forma sudiów: stacjonarne **Kod kierunku: R** 

Stopień studiów: I

Specjalności: Systemy CAD/CAM

# 1 Informacje o przedmiocie

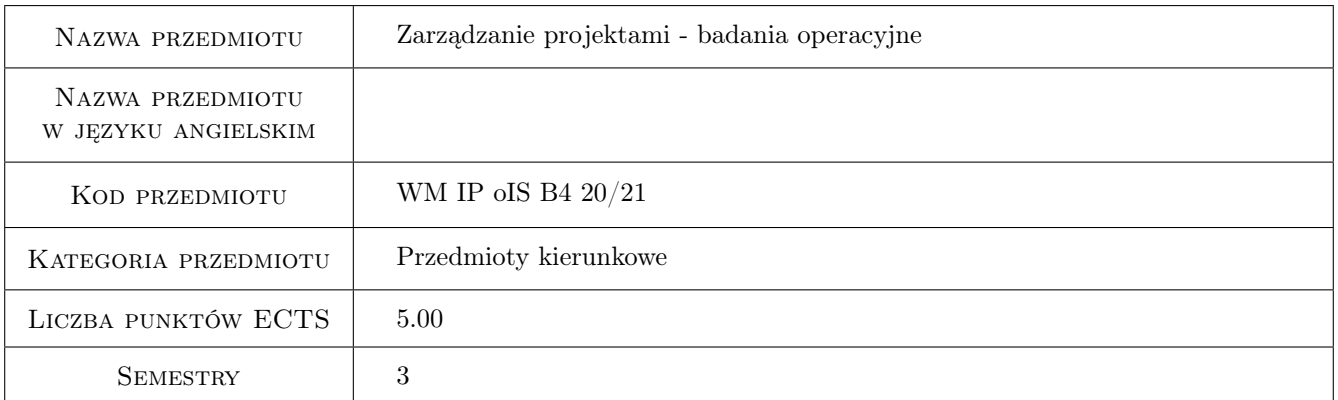

### 2 Rodzaj zajęć, liczba godzin w planie studiów

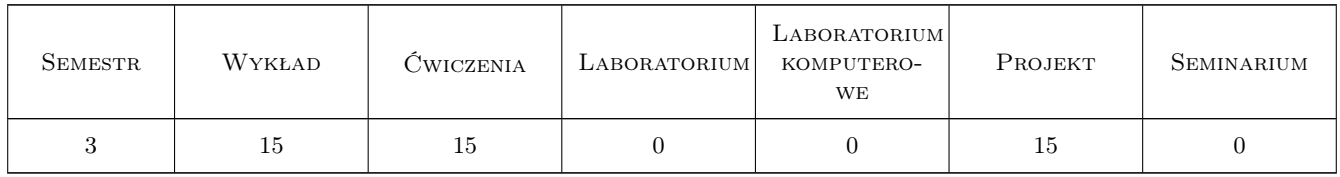

### 3 Cele przedmiotu

Cel 1 Cel przedmiotu 1 Nabycie podstawowych umiejętności z zakresu zarządzania projektami

Cel 2 Cel przedmiotu 2 Nabycie umiejętności z zakresu podejmowania racjonalnych decyzji w zarządzaniu przedsięwzięciami

### 4 Wymagania wstępne w zakresie wiedzy, umiejętności i innych **KOMPETENCJI**

1 Wymaganie 1 Wiedza z zakresu podstaw matematycznego modelowania, podstaw rachunku macierzowego, rozwiązywania układów równań

### 5 Efekty kształcenia

- EK1 Wiedza Efekt kształcenia 1 Zna i rozumie zasady prowadzenia badań naukowych. Zna i rozumie zasady funkcjonowania, organizacji i zarządzania przedsiębiorstwem, w tym zarządzania jakością, zarządzania środowiskowego, zarządzania procesem kształtowania systemów produkcyjnych, łańcuchem dostaw i logistyką, metody i narzędzia analizy rynku oraz planowania i sterowania produkcją; zasady analizy i oceny kosztów jakości.
- EK2 Wiedza Efekt kształcenia 2 Zna i rozumie kompetencje i rolę menadżera, zasady organizacji pracy zespołowej i zarządzania projektami oraz współdziałania z odbiorcami instytucjonalnymi i indywidualnymi towarów i usług, uwarunkowania prowadzenia własnej działalności gospodarczej oraz ogólne zasady tworzenia i rozwoju form indywidualnej przedsiębiorczości wykorzystującej wiedzę z zakresu dziedzin nauki i dyscyplin naukowych właściwych dla kierunku inżynieria produkcji; społeczne, ekonomiczne, prawne, środowiskowe i inne pozatechniczne uwarunkowania działalności gospodarczej.
- EK3 Umiejętności Efekt kształcenia 3 Absolwent potrafi posługiwać się systemami do planowania i sterowania zasobami przedsiębiorstwa, zaprojektować proces produkcji i system zarządzania oraz zidentyfikować w tym zakresie wymogi związane z ochrona środowiska
- EK4 Umiejętności Efekt kształcenia 4 Absolwent potrafi dokonać wstępnej analizy technicznej, technologicznej i ekonomicznej opracowanego projektu w zakresie wybranej specjalności, czytać, opracowywać i analizować dokumentację techniczną i ekonomiczną oraz porozumiewać się przy użyciu poprawnej terminologii technicznej, ekonomicznej oraz z zakresu zarządzania.
- EK5 Kompetencje społeczne Efekt kształcenia 5 Absolwent jest gotów do podejmowania decyzji, brania pod uwagę różnych aspektów swojej działalności oraz wpływu techniki i technologii na środowisko, stosunki międzyludzkie, bezpieczeństwo i poziom życia społeczeństwa; identyfikowania i rozwiązywania dylematów natury etycznej związanych z kontaktem ze współpracownikami z zespołu oraz podwładnymi, jak również dylematów zewnętrznych związanych z efektami i wpływem własnych działań na życie innych ludzi.
- EK6 Kompetencje społeczne Efekt kształcenia 6 Absolwent jest gotów do współpracy w zespole jako jego członek, lider grupy, osoba inspirująca innowacyjne rozwiązania.
- EK7 Kompetencje społeczne Efekt kształcenia 7 Absolwent jest gotów do wyznaczania celów taktycznych i operacyjnych oraz priorytetów dotyczących interesów swojego pracodawcy, biorąc pod uwagę oddziaływania społeczne podjętych decyzji; określania celów ekonomicznych i podejmowania nowych wyzwań w sposób przedsiębiorczy.

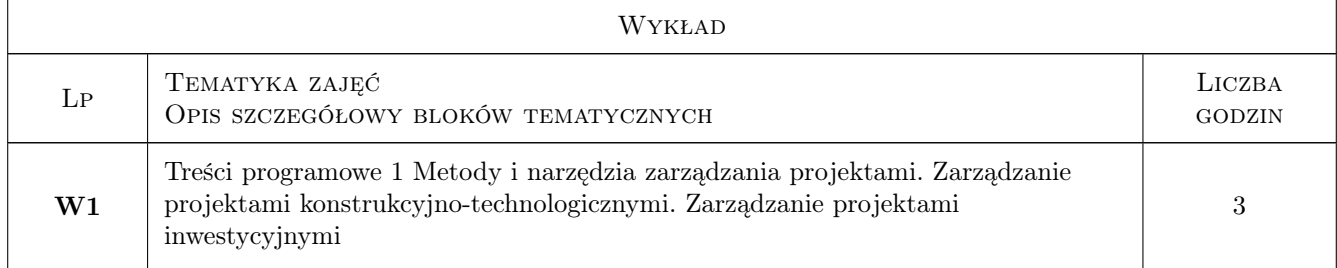

### 6 Treści programowe

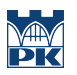

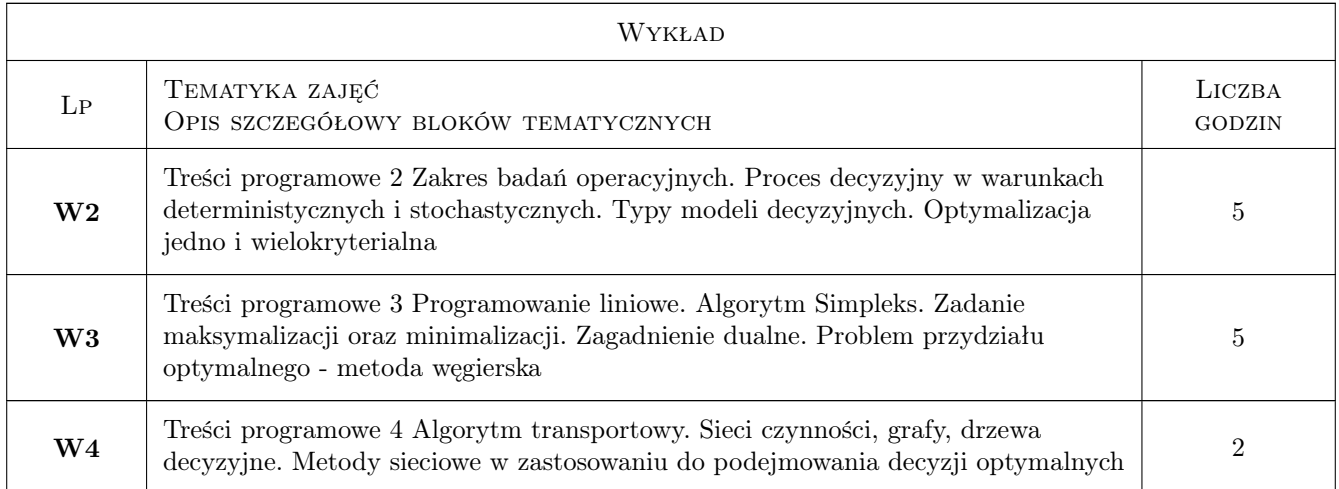

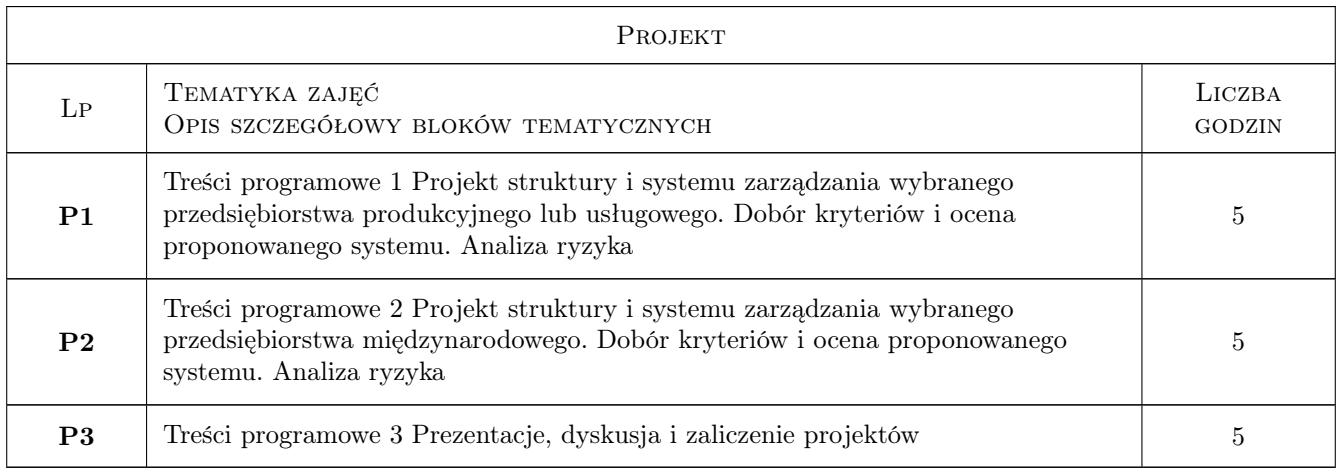

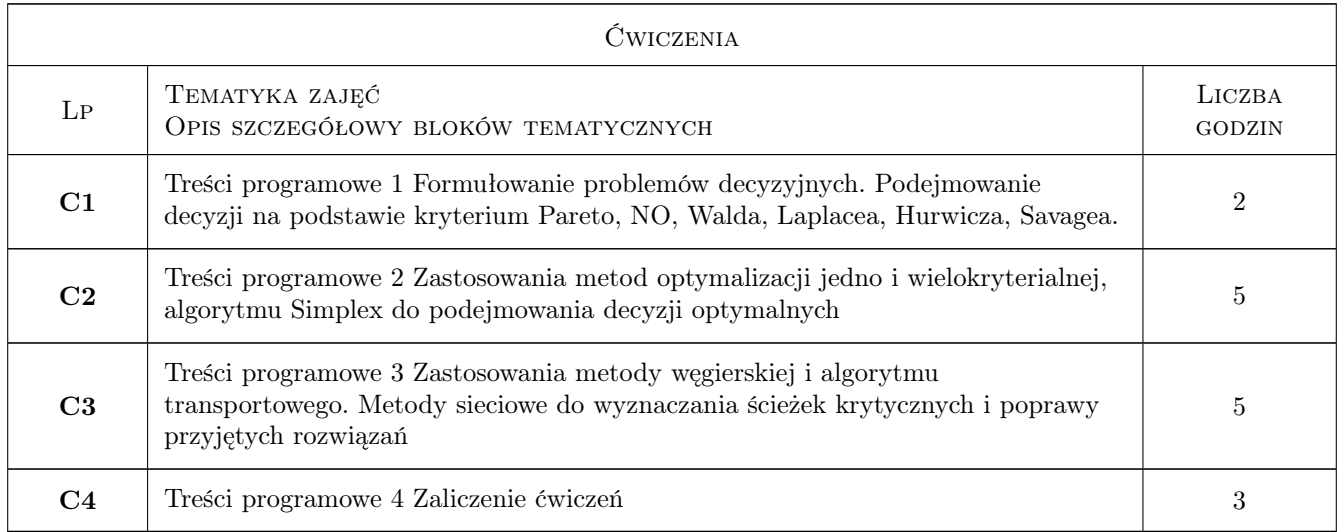

### 7 Narzędzia dydaktyczne

- N1 Narzędzie 1 Wkład
- N2 Narzędzie 2 Ćwiczenia tablicowe
- N3 Narzędzie 3 Projekty
- N4 Narzędzie 4 Prezentacja, dyskusja

### 8 Obciążenie pracą studenta

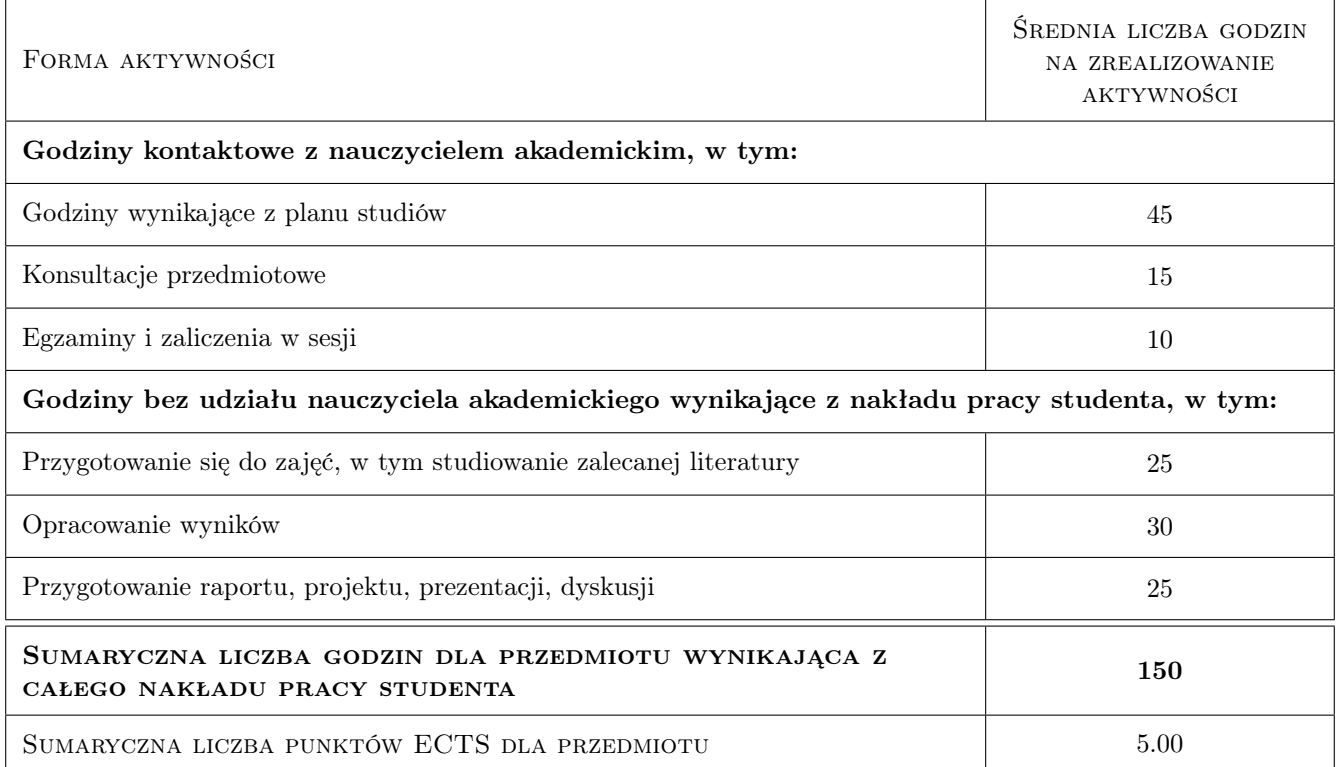

### 9 Sposoby oceny

W ramach przedmiotu student nabywa podstawy merytoryczne i narzędzia do podejmowania decyzji na poziomie strategicznym i operacyjnym

#### Ocena formująca

- F1 Ocena 1 Aktywność na ćwiczeniach
- F2 Ocena 2 Umiejętność rozwiązywania zadań
- F3 Ocena 3 Kreatywność
- F4 Ocena 4 Prezentacja i uzasadnienie proponowanego rozwiązania

#### Ocena podsumowująca

P1 Ocena 1 Ocena średnia z sumy poszczególnych ocen

#### Warunki zaliczenia przedmiotu

W1 Ocena 1 pozytywna ocena z ćwiczeń i projektu

#### Ocena aktywności bez udziału nauczyciela

B1 Ocena 1 Studia literaturowe i koncepcja rozwiązania zadań

#### Kryteria oceny

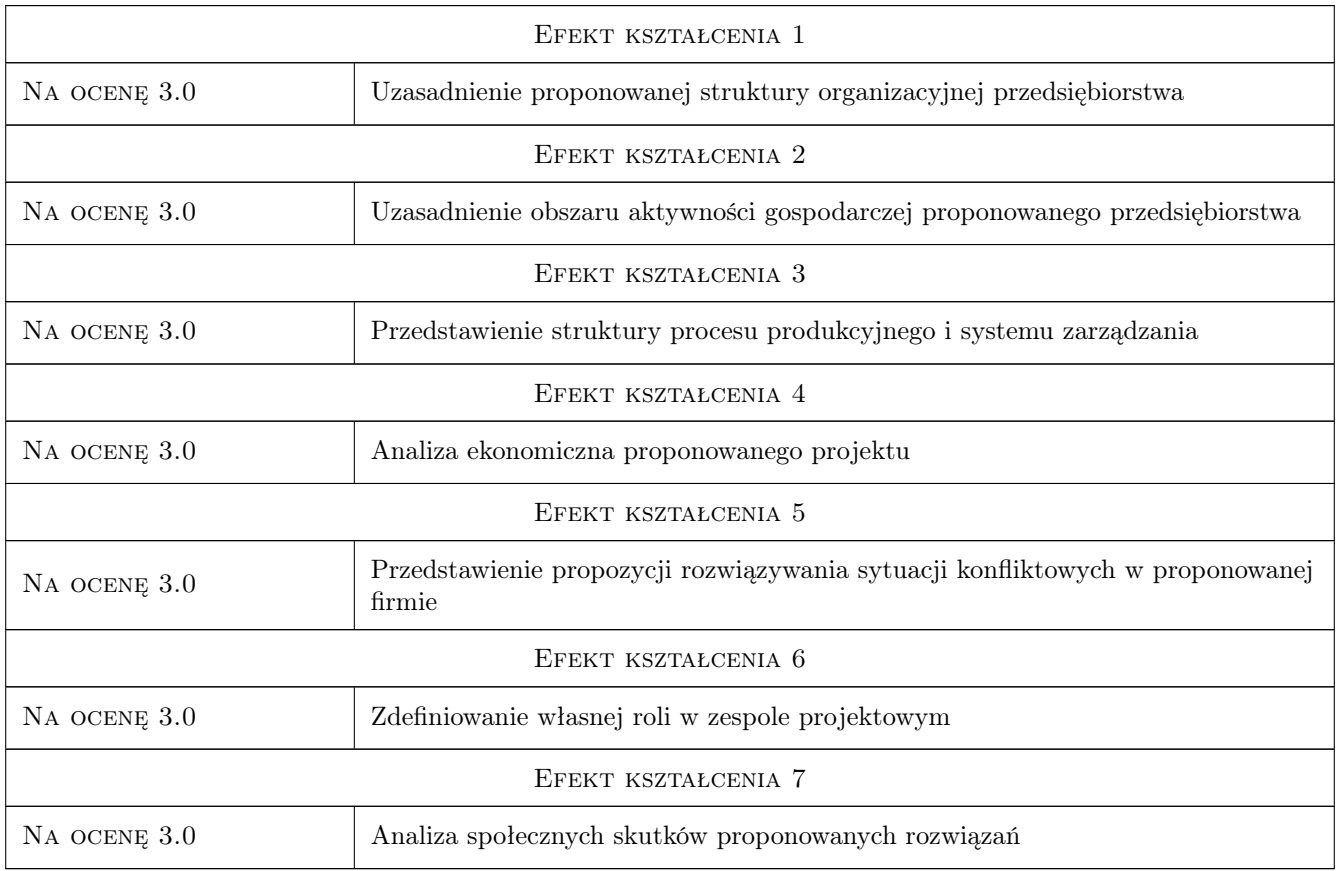

### 10 Macierz realizacji przedmiotu

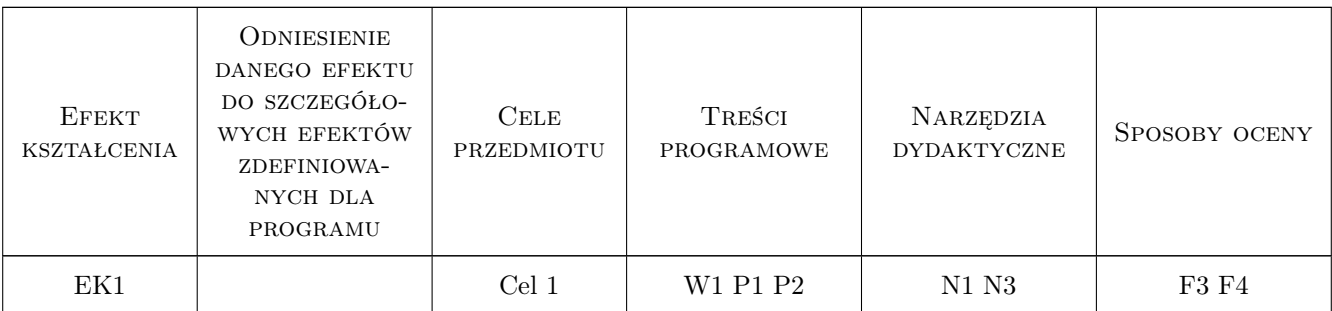

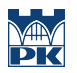

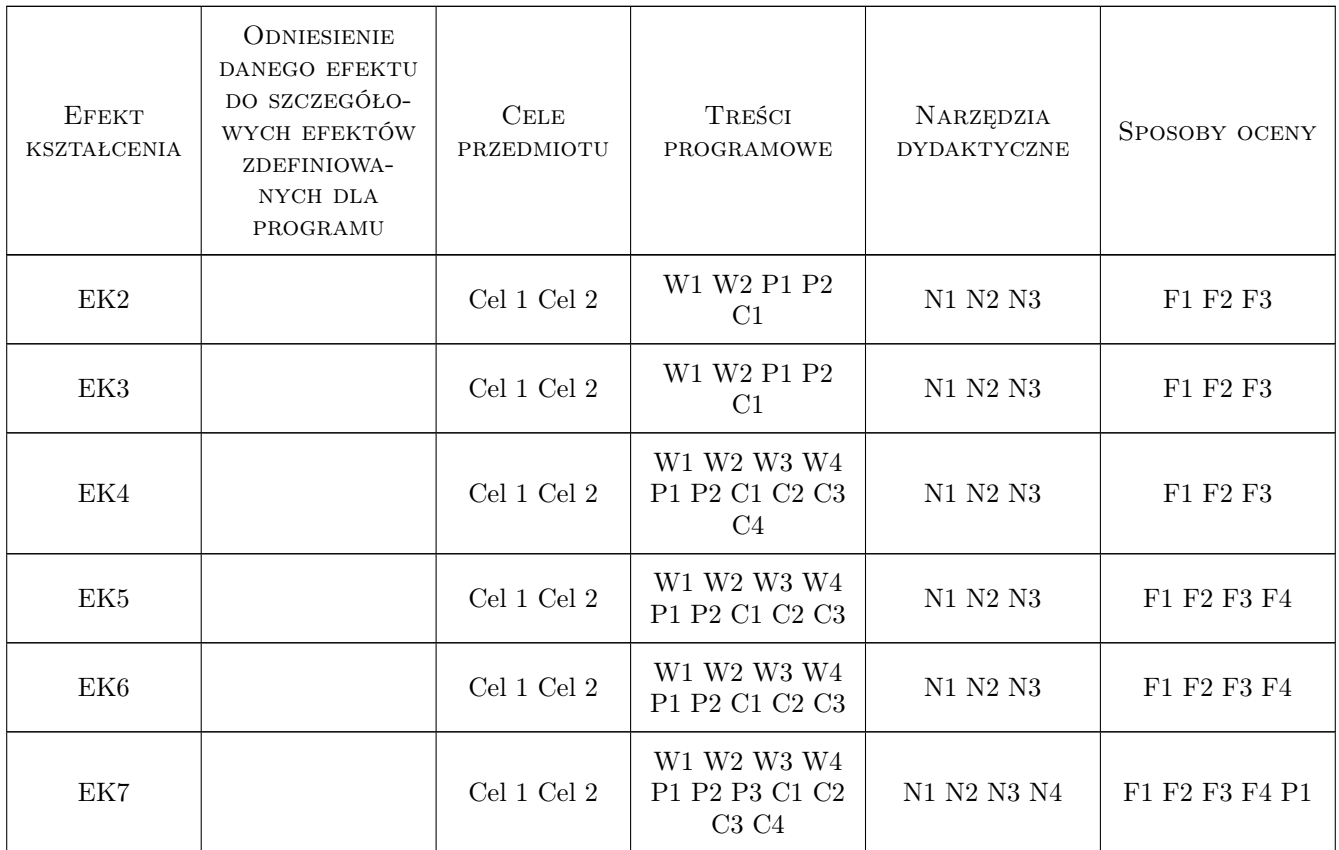

### 11 WYKAZ LITERATURY

#### Literatura podstawowa

- [1 ] Pają E., Klimkiewicz M., Kosieradzka A.: Zarządzanie produkcją i usługami, Warszawa, 2013, PWE
- [2 ] Lewandowski J.,, Skołud B., Plinta D. Organizacja systemów produkcyjnych, Warszawa, 2014, PWE
- [3 ] Trzaskalik T. Wprowadzenie do badań operacyjnych z komputerem, Warszawa, 2008, PWE
- [4 ] Sikora W. (red.) Badania operacyjne, Warszawa, 2008, PWE
- [5 ] Jędrzejczyk Z., Kukuła K., Skrzypek J., Walkosz A. Badania operacyjne w przykładach i zadaniach, Warszawa, 2016, PWN
- [6 ] Jones R. Zarządzanie projektami. Sztuka przetrwania, Warszawa, 2009, MATBIZNES

#### Literatura uzupełniająca

[1 ] Gawlik J., Plichta J., Świć A. — Procesy produkcyjne, Warszawa, 2013, PWE

#### Literatura dodatkowa

[1 ] Knosala R. — Zastosowania metod sztucznej inteligencji w inżynierii produkcji, Warszawa, 2002, WNT

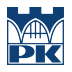

### 12 Informacje o nauczycielach akademickich

#### Osoba odpowiedzialna za kartę

dr inż. Joanna, Irena Krajewska-Śpiewak (kontakt: joanna.krajewska-spiewak@pk.edu.pl)

#### Osoby prowadzące przedmiot

1 prof dr hab. inż. Józef Gawlik (kontakt: jozef.gawlik@mech.pk.edu.pl)

2 Dr inż. Joanna Krajewska-Śpiewak (kontakt: joanna.krajewskaspiewak@mech.pk.edu.pl)

3 Mgr inż. Małgorzata Kiepura-Czubacka (kontakt: czubacka@mech.pk.edu.pl)

### 13 Zatwierdzenie karty przedmiotu do realizacji

(miejscowość, data) (odpowiedzialny za przedmiot) (dziekan)

PRZYJMUJĘ DO REALIZACJI (data i podpisy osób prowadzących przedmiot)

. . . . . . . . . . . . . . . . . . . . . . . . . . . . . . . . . . . . . . . . . . . . . . . . . . . . . . . . . . . . . . . . . . . . . . . . . . . . . . . . . . . . . . . . . . . . . . . . . . . . . . . . . . . . . . . . . . . . . . . . . . . . . . . . . . . . . . . . . . . . . . . .